## **Connect a CEM70 mount to a Computer**

A CEM70 mount can be connected to a computer via USB port, or a built-in Wi-Fi (**CEM70G only**). A USB or USB3.0 (**CEM70G**) cable is needed to make the connection work.

Connect to a Windows computer is via ASCOM Platform (please refer to [http://www.ascom-standards.org](http://www.ascom-standards.org/) for detailed info.) The software/firmware needed:

- Windows 7 /8.1 /10 with .NET (dotNET) Framework 4.8 installed;
- Latest ASCOM Platform. Download and install it from http://www.ascom-standards.org;
- iOptron Commander Driver Installer 6.0 or later. Download and install it from iOptron CEM70 product page. An

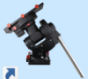

icon  $\bullet$  will be shown on your desktop.

Latest mount firmware

## *1.1.Connect via USB*

Plug USB B plug of a USB cable into the USB port on a CEM70 main board as shown below.

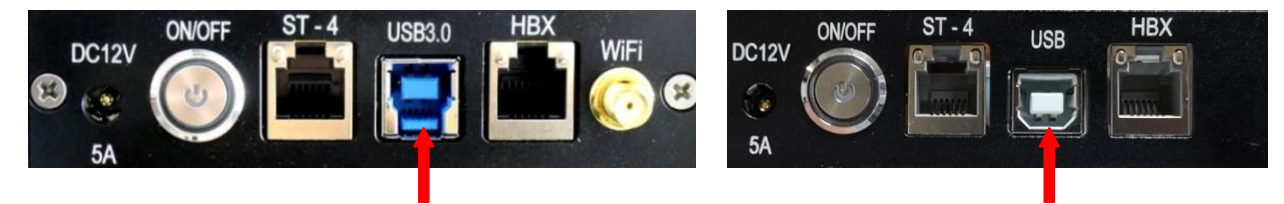

Or a USB 3.0 port on back of the mount RA axis:

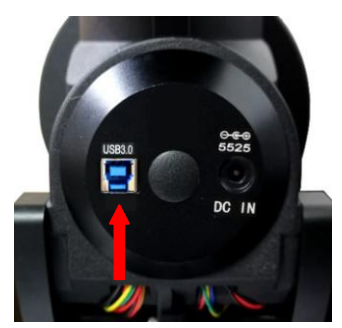

Plug the USB A plug into any available USB port of the computer.

Click on iOptron Commander 2017 **.** An iOptron Commander Connection Setting window will open:

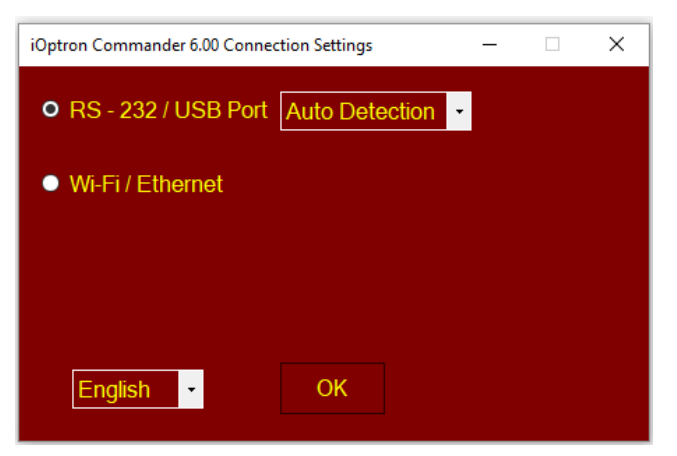

Select "*RS-232/USB Port*" with "*Auto Detection*" (or you can choose a port with the pull down button). Click OK. A device selection window will show.

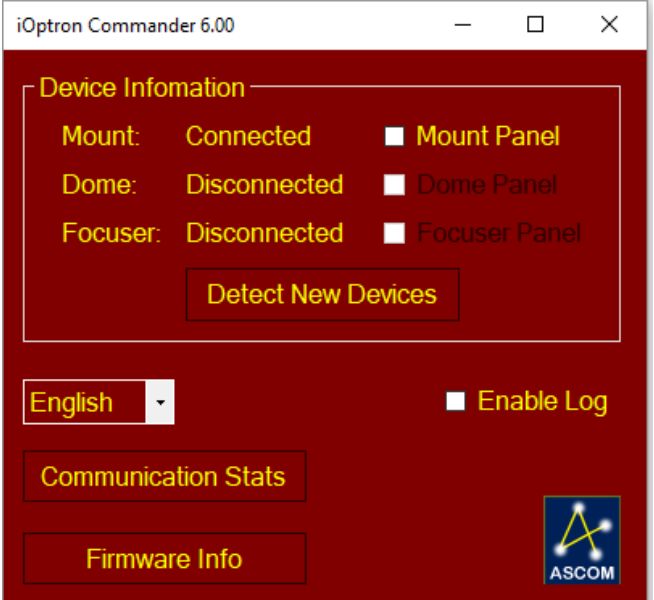

Check Mount Panel to bring up the **iOptron Commander Mount Panel**.

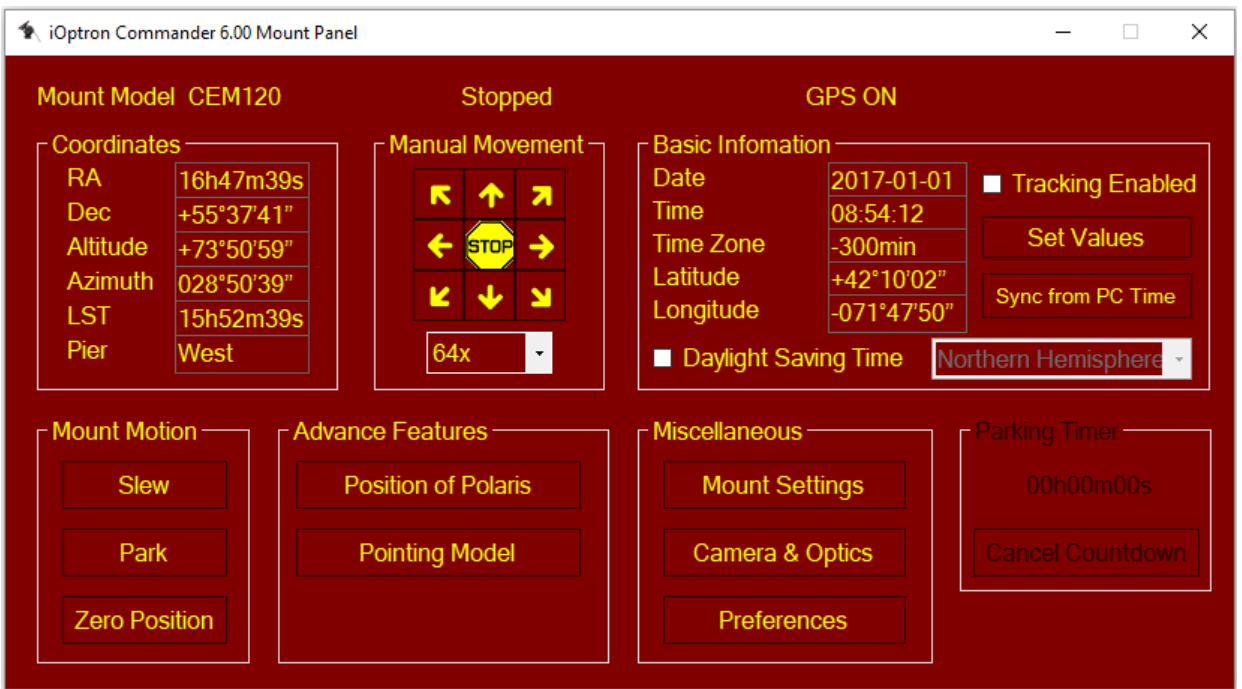

Now you can control the mount via iOptron Commander, or connect your favorite planetarium software and select "**iOptron ASCOM Driver for …**" for software configuration.

## *1.2.Connect via Wi-Fi (CEM70G only)*

The mount Wi-Fi SSID is in a form of HF-LPB130. To connect it, power the mount first. Click on the Wi-Fi sign located on left bottom corner to bring up Wi-Fi network menu.

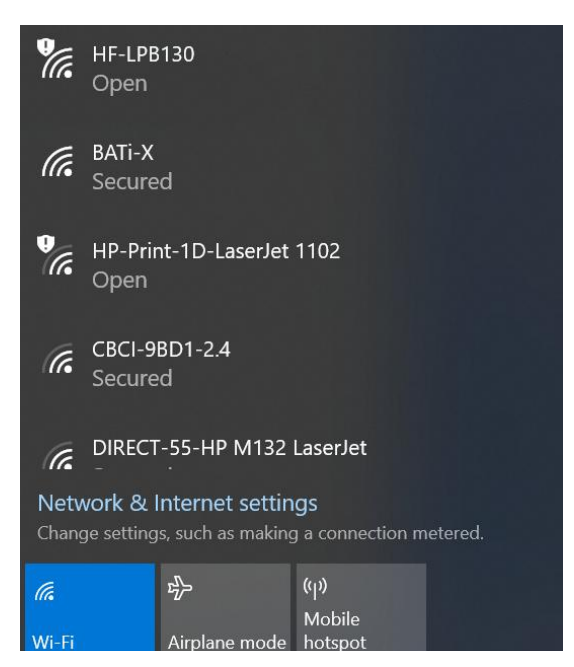

Select the CEM70 Wi-Fi network, here is HF-LPB130. Click and enter password to connect to it.

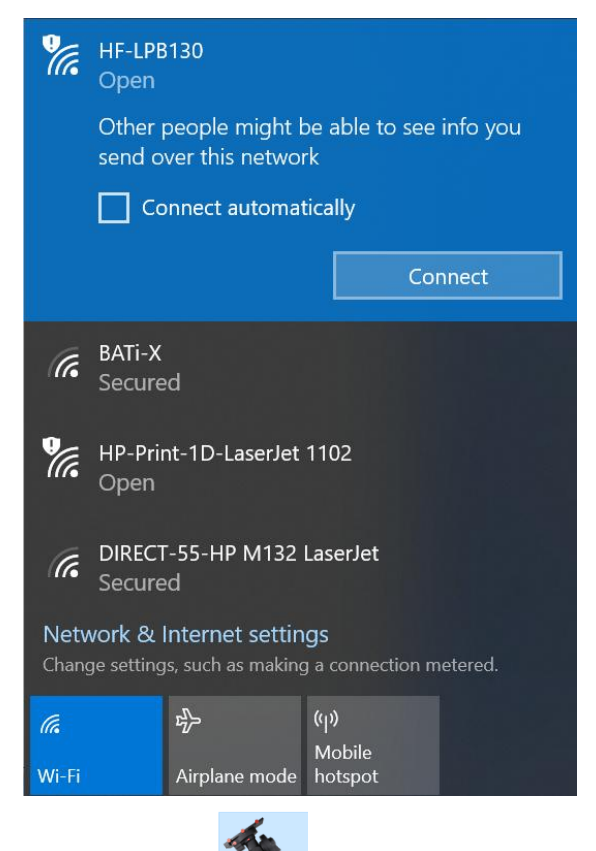

Click on iOptron Commander for CEM120 and CEM70 .

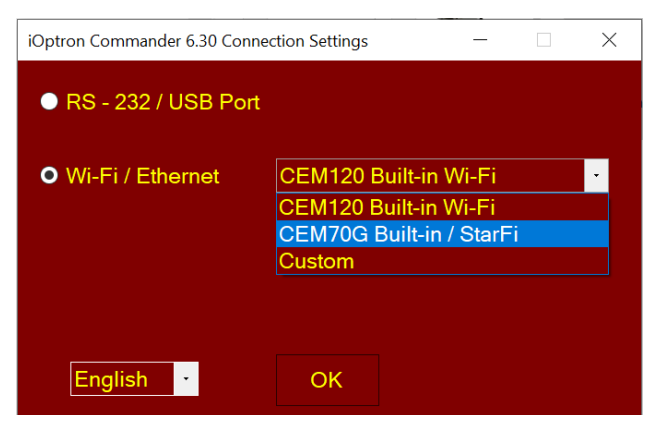

Select "*Wi-Fi/Ethernet*" and choose "*CEM70G Built-in Wi-Fi*" from pull down menu. Click OK will bring up the device selection window.

For a Mac OS, it depends on if the planetarium software has the iOptron CEM70/CEM120 drive embedded.